Sql To Drop All Objects In A [Schema](http://m.inmanuals.com/go.php?q=Sql To Drop All Objects In A Schema) >[>>>CLICK](http://m.inmanuals.com/go.php?q=Sql To Drop All Objects In A Schema) HERE<<<

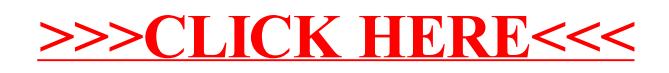